*Name:*

## *Code-your-own Design*

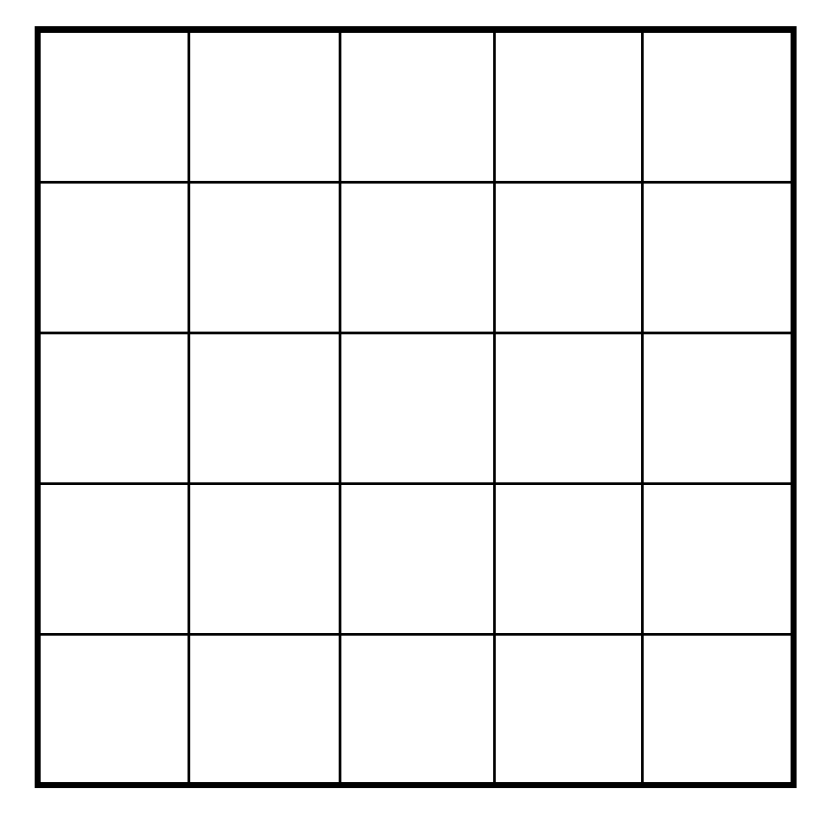

*1. Use the grid to create your design. 2. code your design using Binary numbers. 3. Convert the Binary numbers to decimal.* 

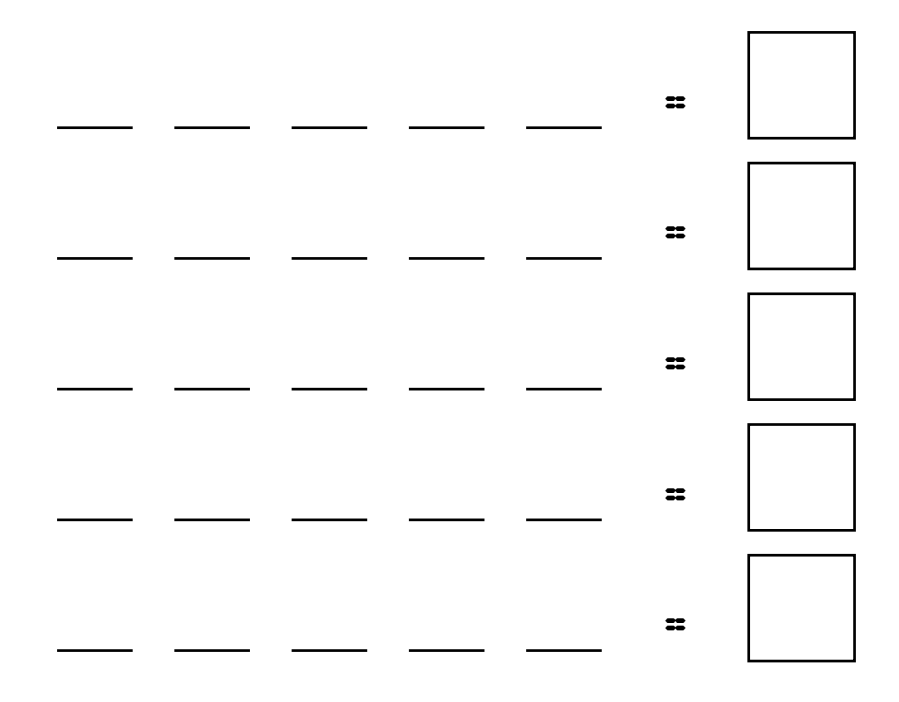